## **Convert Microsoft Word Document Into**

Eventually, you will no question discover a further experience and talent by spending more cash. nevertheless when? accomplish you consent that you require to get those every needs taking into account having significantly cash? Why dont you try to acquire something basic in the beginning? Thats something that will guide you to understand even more nearly the globe, experience, some places, next history, amusement, and a lot more?

The second edition of this best-selling Python book (over 500,000 copies sold!) uses Python 3 to teach even the technically uninclined how to write programs that do in minutes what would take hours to do by hand. There is no prior programming experience required and the book is loved by liberal arts majors and geeks alike. If you've ever spent hours renaming files or updating hundreds of spreadsheet cells, you know how tedious tasks like these can be. But what if you could have your computer do them for you? In this fully revised second edition of the best-selling classic Automate the Boring Stuff with Python, you'll learn how to use Python to write programs that do in minutes what would take you hours to do by hand--no prior programming experience required. You'll learn the basics of Python and explore Python's rich library of modules for performing specific tasks, like scraping data off websites, reading PDF and Word documents, and automating clicking and typing tasks. The second edition of this international  $\,\rm{The\,Baller\,Teacher\,Playbook}$   $\rm{Dark\,Horse\,Corric}$ fan favorite includes a brand-new chapter on input validation, as well as tutorials on automating Gmail and Google Sheets, plus tips on automatically updating CSV files. You'll learn how to create programs that effortlessly perform useful feats of automation to: • Search for text in a file or across multiple files • Create, update, move, and rename files and folders • Search the Web and download online content • Update and format data in Excel spreadsheets of any size • Split, merge, watermark, and encrypt PDFs • Send email responses and text notifications • Fill out online forms Step-by-step instructions walk you through each program, and updated practice projects at the end of each chapter challenge you to improve those programs and use your newfound skills to automate similar tasks. Don't spend your time doing work a well-trained monkey could do. Even if you've never written a line of code, you can make your computer do the grunt work. Learn how in Automate the Boring Stuff with Python, 2nd Edition. The Unofficial Guide to Microsoft Office Word 2007 John Wiley & Sons Discover the secrets of e-book preparation without having to be a coding expert. What if you could turn your word processor document into a nicely formatted e-book without having to learn the intricacies of CSS stylesheets ? What if you could save anywhere from \$50 to more than \$200 by producing your own e-book without having an expert apply all the changes you would like? Philip Jackson has prepared e-books for publication for many authors. He tells the story of converting his high school history book... but definitely should have been! Get ready to join the revolution! (Or, own first print-book into e-book formats with details of the mistakes he made as he learned so that you will avoid them. Although you do not <u>Adobe Acrobat6 PDF ForDummies</u> DishaPublications

It is your utterly own times to act out reviewing habit. in the course of guides you could enjoy now is **Convert Microsoft Word Document Into** below.

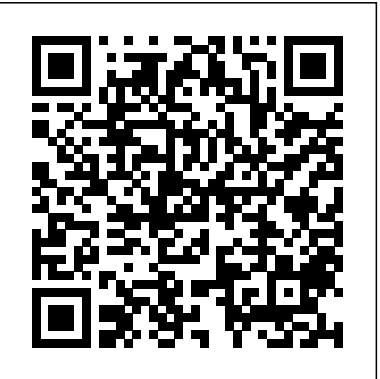

### Will Save the Galaxy for Food John Wiley & Sons

need to be an expert in html coding, some examples are provided which can be copied into the editor to avoid some common display problems. In this guide you'll learn : How to prepare your word processor document to eliminate unwanted formatting What the main e-book formats are and who uses which How to save time by converting first to EPUB Which free tools to use, saving even more expense What changes to make to avoid display problems with MOBI files Overcome MOBI file difficulties with the logical table of contents How to create your Kindle account and upload your e-book to KDP How to create your account and upload your e-book to Draft2Digital How to use the bonus template to simplify work on your novel The best way to convert your MS Word document to e-book format to avoid coding problems Bonus: Discussion on pro's and con's of embedding fonts - risks to avoid Bonus: Results of testing different workflows on Word documents in Windows 10 Buy this book now to increase your productivity, and profit, by cutting out the expensive middleman. Pick up your copy today by clicking the BUY NOW button at the top of this page!

With this edition of Special Edition Using Office XP there is a continual emphasis on realistic applications and uses of the program features. While there are many other big books in the Office market today, there are few that tailor coverage uniquely for the intermediate to advanced Office user as Special Edition Using does, delivering more focused value for the customer. It has been updated to reflect Office XP's Smart tags, collaboration features, speech and dictation tools, builtin recovery features, "add network place" wizard and much more John Wiley & Sons

Remember when feminism happened, and tons of scholars banded together and rewrote the history books to include the accomplishments thousands of women whose badassery had been ignored for thousands of years? JK, JK. The representation of women is still super bad! With their trademark irreverence and penchant for storytelling, the team from Museum Hack has united to present: Museum Hack's Guide to History's Fiercest Females. Because the future is female and guess what? The past was hella female, too! Enclosed in this one-of-a-kind book are 26 stories of amazing women from all corners of the earth who probably weren't included in your keep revolution-ing! We support your journey wherever you are).

InfoWorld is targeted to Senior IT professionals. Content is segmented into Channels and Topic Centers. InfoWorld also celebrates people, companies, and projects.

## **Red Hat Fedora Linux 2 All-in-One Desk Reference For Dummies** University of Chicago Press

A step-by-step guide to crafting a compelling scholarly book proposal—and seeing your book through to successful publication The scholarly book proposal may be academia's most mysterious genre. You have to write one to get published, but most scholars receive no training on how to do so—and you may have never even seen a proposal before you're expected to produce your own. The Book Proposal Book cuts through the mystery and guides prospective authors step by step through the process of crafting a compelling proposal and pitching it to university presses and other academic publishers. Laura Portwood-Stacer, an experienced developmental editor and publishing consultant for academic authors, shows how to select the right presses to target, identify audiences makes it easy to learn 2013 at your own pace. This complete learning package includes a full-color and competing titles, and write a project description that will grab the attention of editors—breaking the entire process into discrete, manageable tasks. The book features the Office interface, how to navigate it, and how to use the features common to all Office programs. over fifty time-tested tips to make your proposal stand out; sample prospectuses, a letter of inquiry, and a response to reader reports from real authors; optional worksheets and checklists; answers to dozens of the most common questions about the scholarly publishing process; and much, much more. Whether you're hoping to publish your first book or you're a seasoned author with an unfinished proposal languishing on your hard drive, The Book Proposal Book provides honest, empathetic, and invaluable advice on how to overcome common sticking points and get your book published. It also shows why, far from being merely a hurdle to clear, a well-conceived proposal can help lead to an outstanding book.

## The Spoken British National Corpus 2014 Cengage Learning

Much of the data available today is unstructured and text-heavy, making it challenging for analysts to apply their usual data wrangling and visualization tools. With this practical book, you'll explore text-mining techniques with tidytext, a package that authors Julia Silge and David Robinson developed using the tidy principles behind R packages like ggraph and dplyr. You'll learn how tidytext and other tidy tools in R can make text analysis easier and more effective. The authors demonstrate how treating text as data frames enables you to manipulate, summarize, and visualize characteristics of text. You'll also learn how to integrate natural language processing (NLP) into effective workflows. Practical code examples and data explorations will help you generate real insights from literature, news, and social media. Learn how to apply the tidy text format to NLP Use sentiment analysis to mine the emotional content of text Identify a document's most important terms with frequency measurements Explore relationships and connections between words with the ggraph and widyr packages Convert back and forth between R's tidy and non-tidy text formats Use topic modeling to classify document collections into natural groups Examine case studies that compare Twitter archives, dig into NASA metadata, and analyze thousands of Usenet messages **R Markdown** Wiley

Covers accessing and distilling PDF files; converting MicrosoftOffice documents; capturing paper documents and Web pages;printing, annotating, editing and securing PDF files; extractingtext and graphics; cataloging and distributing PDF files; creatinginteractive forms; and building multimedia presentations. Readers can convert any document to this universal file format,preserving all the fonts, formatting, graphics, and color of thesource document regardless of the application and platform used tocreate it. PDF files can be published and distributed anywhere: in print,attached to e-mail, on corporate servers, posted on Web sites, oron CD-ROM Adobe PDF is the emerging workflow standard in the \$400 billionpublishing industry and plays a key role in financial services,regulated industries, and government, with more than 155 agenciesworldwide sharing Adobe PDF files. The Definitive Guide "O'Reilly Media, Inc."

Unlock your new Office with this one-of-a-kind learning package! Whether you're meeting Office 2013 for the first time or upgrading your knowledge from an earlier version, this value-packed eLearning kit printed book and an access code for one year of online self-paced training. You'll learn the basics of Then you'll get detailed instructions for working with Word, Excel, PowerPoint, and Outlook. Follow the material sequentially or jump in and out as you wish - it's set up so you can learn at your own pace. Throughout, you will benefit from illustrations, animations, voiceover explanations, and the option of closed captioning if you find you learn better when you can read the instructions. Helps self-motivated learners get going with Office 2013 and its new features Walk you through creating and formatting a Word document, setting up and working with an Excel spreadsheet, managing e-mail and calendars with Outlook, building a powerful PowerPoint presentation with graphics and sound, and more Includes an easy-to-follow, full-color book and an interactive Dummies eLearning Course that corresponds with book and is unlocked via online access code Allows you to follow the material sequentially or choose separate sections at your own time and pace Office 2013 eLearning Kit For Dummies is the key to unlocking all Office 2013 has to offer.

# Automate the Boring Stuff with Python, 2nd Edition Teacher Created Resources Explains the operating system's new features, including installation, menus, file

management, finder techniques, networking, and customizing The Business of Being a Writer John Wiley & Sons A not-quite epic science fiction adventure about a down-on-his luck galactic pilot caught in a crossgalaxy struggle for survival! Space travel just isn't what it used to be. With the invention of Quantum Teleportation, space heroes aren't needed anymore. When one particularly unlucky ex-adventurer masquerades as famous pilot and hate figure Jacques McKeown, he's sucked into an ever-deepening corporate and political intrigue. Between space pirates, adorable deadly creatures, and a missing fortune in royalties, saving the universe was never this difficult! From the creator of Mogworld and Jam! Benjamin Richard "Yahtzee" Croshaw is a British-Australian comedic writer, video game journalist, author, and video game developer. He is perhaps best known for his acerbic video game review series, Zero Punctuation, for The Escapist.

The Book Proposal Book Pearson Education Customize and ramp-up Office 365 applications The revised 2019 edition of Mastering VBA Microsoft Office 365 offers an accessible guide that shows how to extend the capabilities of Office 365 applications with VBA programming. Written in clear terms and understandable language, the book includes systematic tutorials and contains both intermediate and advanced content for experienced VB developers. Designed to be comprehensive, the book addresses not just one Office application, but the entire Office suite. To enhance understanding, the content is explored in real-world projects in Word, Excel, Outlook, and PowerPoint. Since the technical programming methods in the Office fake it? Authenticity: How can I be myself but genuinely connect with young people? applications continue to evolve, the updated 2019 edition reviews the changes to the program. Code libraries, the API, and the object model for each Office program have been modified during the three years since the last version of this book. Various elements within VBA have been deprecated or replaced, and the surface UI changed as well. The updated 2019 edition covers topics such as: • Recording macros and getting started with VBA • Learning how to work with VBA • Using loops and functions • Using message boxes, input boxes, and dialog boxes • Creating effective code • XML-based files, ActiveX, the developer tab, content controls, add-ins, embedded macros, and security Written for all levels of Microsoft Office 365 users, Mastering VBA Microsoft Office 365: 2019 Edition explains how to customize and automate the Office suite of applications.

**Mastering VBA for Microsoft Office 365** Cengage Learning Word Tutorials complete guide for beginners

bookdown Microsoft Press

Does your classroom run the way you want? Most people enter the teaching profession wanting to make a difference in young people's lives. However, more and more teachers feel lost, frustrated, and overwhelmed with everything they're required to do. It's hard to be successful without a clear plan on getting control of your classroom, empowering your students, and making the learning experience more enjoyable for you and your students. These 18 chapters are crucial for any educator who wants to take their teaching to the next level. Teacher, Principal, Director, Dean, and YouTube/TikTok teacher, Tyler Tarver knows that education is more than just standing in front of students lecturing them on a specific topic - it's a culture of learning that educators foster to train the next generation. If you are attempting to be the best educator you can in the environment you're in, you need ideas and encouragement from someone who's been exactly where you are. Even if you had the time, money, and support we know teachers deserve, we know that applying any knowledge always has a greater impact when you're able to give personal and practical application to the ideas you know matter. Besides sitting through 60+ hours a year of professional development, there is another way to incrementally improve your teaching week after week. Spoiler Alert: It can also be fun. Tyler Tarver learned how to create the culture he wanted in his classroom. He was able to pass this on to any educator who wanted to get excited about teaching and have a deeper impact on their students. He wrote The Baller Teacher Playbook to teach others what it takes to expand your teaching and create a community of happy and engaged learners. These short, weekly chapters and accompanying resources will add enormous value to your classroom and the school you work for. In this 18-week guide, readers will be introduced to the top areas where truly successful teachers and their students excel: Reason vs Excuses: How do you overcome the hurdles inherent in education? Fun: How do you get yourself and students Updated to incorporate the latest features, tools, and functions of the new version of the popular word excited about learning? Creativity: How do you create a culture where every day is

unexpected but not chaotic? Positivity: How can we roll with the punches but not have to Leadership: How do I get my students to lead without me? Collaboration: How do I work with my administrators, colleagues, and parents to better every student's education? Diversity: How do I help build empathy and understanding among myself and my students? Development: How am I always getting better? Plus more! The Baller Teacher Playbook is the must-have guide for anyone who feels lost or overwhelmed by the current educational climate, even if they have been teaching for years. Learn from a fellow educator who had their fair share of mistakes and successes through the simple but effective tactics shared in these pages. Take things further: If you want to move forward even faster as an educational professional, read a chapter once a week with your team, and come together at weekly meetings to discuss experience, ideas, triumphs, and a community of educators trying to improve themselves and their classroom.

Overcoming Challenges in Corpus Construction Smashwords Style GuideHow to Format Your EbookThe Smashwords Style Guide has helped indie authors produce and publish over 65,000 highquality ebooks. Over 100,000 copies downloaded in three years!Word 2016 For Dummies Shows readers how to create PDF documents that are far more powerful than simple representations of paper pages, helps them get around common PDF issues, and introduces them to tools that will allow them to manage content in PDF, navigating it and reusing it as necessary. Original. (Intermediate).

## **A Tidy Approach** CRC Press

Over 70 recipes for implementing the most important functionalities of Alfresco. **Alfresco 3 Cookbook** Pearson Education Introduce your students to the latest that Microsoft Office has to offer with the new generation of Shelly Cashman Series books! For the past three decades, the Shelly Cashman Series has effectively introduced computer skills to millions of students. With MICROSOFT WORD 2013, we're continuing our history of innovation by enhancing our proven pedagogy to reflect the learning styles of today's students. In this text you'll find features that are specifically designed to engage students, improve retention, and prepare them for future success. Our trademark step-by-step, screen-by-screen approach now encourages students to expand their understanding of MICROSOFT WORD 2013 through experimentation, critical thought, and personalization. With these enhancements and more, the Shelly Cashman Series continues to deliver the most effective educational materials for you and your students. Important Notice: Media content referenced within the product description or the product text may not be available in the ebook version.

Practical Programming for Total Beginners Que Publishing The Smashwords Style Guide has helped indie authors produce and publish over 65,000 high-quality ebooks. Over 100,000 copies downloaded in three years! **complete guide for beginners** "O'Reilly Media, Inc." processing software, a detailed manual explains all the basics, as well as how to create sophisticated

page layouts, insert forms and tables, use graphics, and create book-length documents with outlines and Master Documents. Original. (All Users)

## Word 2016 For Professionals For Dummies John Wiley & Sons

This volume offers a critical examination of the construction of the Spoken British National Corpus 2014 (Spoken BNC2014) and points the way forward toward a more informed understanding of corpus linguistic methodology more broadly. The book begins by situating the creation of this second corpus, a compilation of new, publicly-accessible Spoken British English from the 2010s, within the context of the first, created in 1994, talking through the need to balance backward capability and optimal practice for today's users. Chapters subsequently use the Spoken BNC2014 as a focal point around which to discuss the various considerations taken into account in corpus construction, including design, data collection, transcription, and annotation. The volume concludes by reflecting on the successes and limitations of the project, as well as the broader utility of the corpus in linguistic research, both in current examples and future possibilities. This exciting new contribution to the literature on linguistic methodology is a valuable resource for students and researchers in corpus linguistics, applied linguistics, and English language teaching.

Page 4/4 March, 29 2023